Colorie uniquement les zones qui contiennent la lettre D en majuscule ou minuscule pour faire apparaître deux dessins.

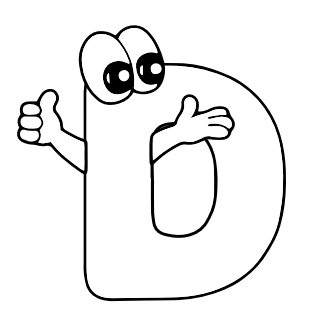

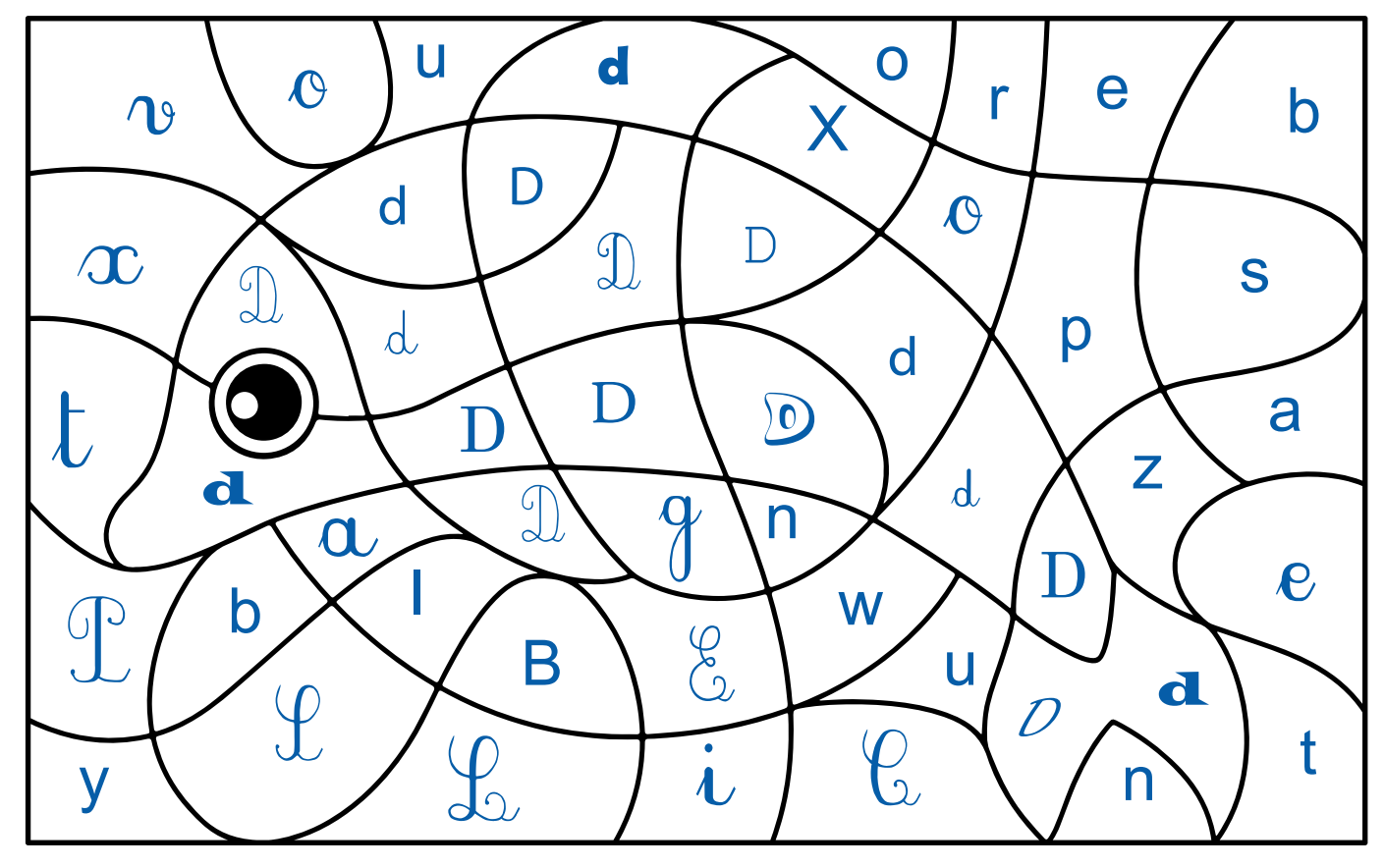

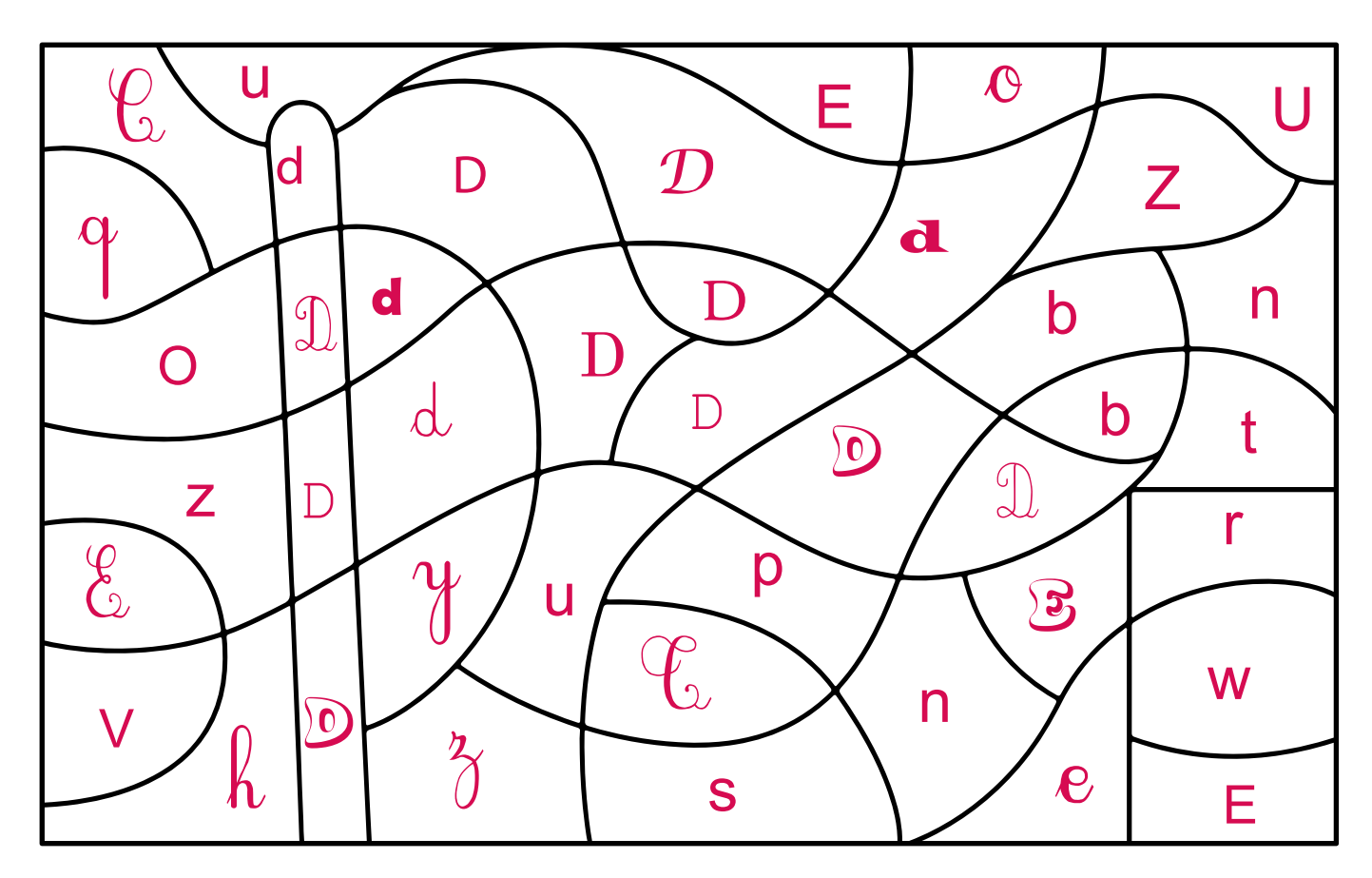

apprendrealire.net